## **Modeling and Solving Constraints**

**Erin CattoBlizzard Entertainment**

### **Basic Idea**

- Constraints are used to simulate joints, contact, and collision.
- We need to *solve* the constraints to stack boxes and to keep ragdoll limbs attached.
- Constraint solvers do this by calculating impulse or forces, and applying them to the constrained bodies.

## **Overview**

- Constraint Formulas
	- Jacobians, Lagrange Multipliers
- Modeling Constraints
	- Joints, Motors, Contact
- **Building a Constraint Solver** 
	- Sequential Impulses

# **Constraint Types**

Contact and Friction

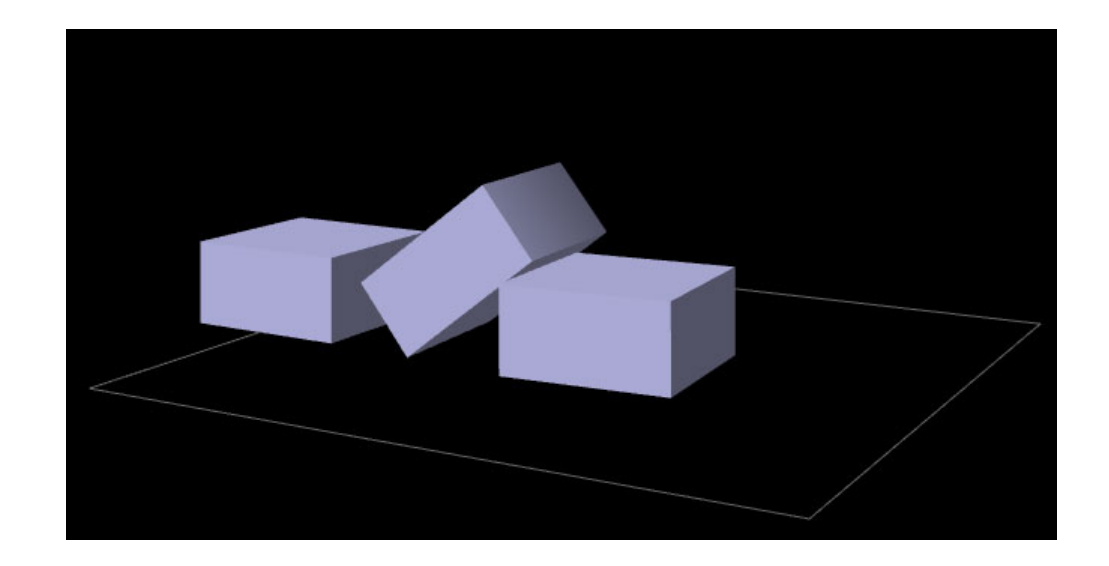

# **Constraint Types**

Ragdolls

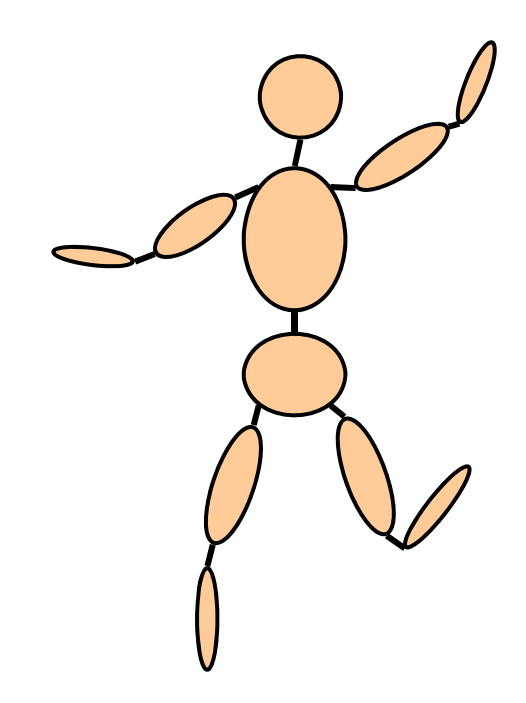

# **Constraint Types**

#### Particles and Cloth

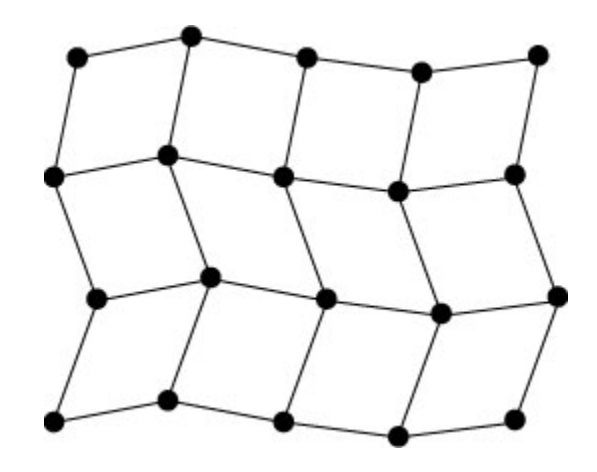

#### **Show Me the Demo!**

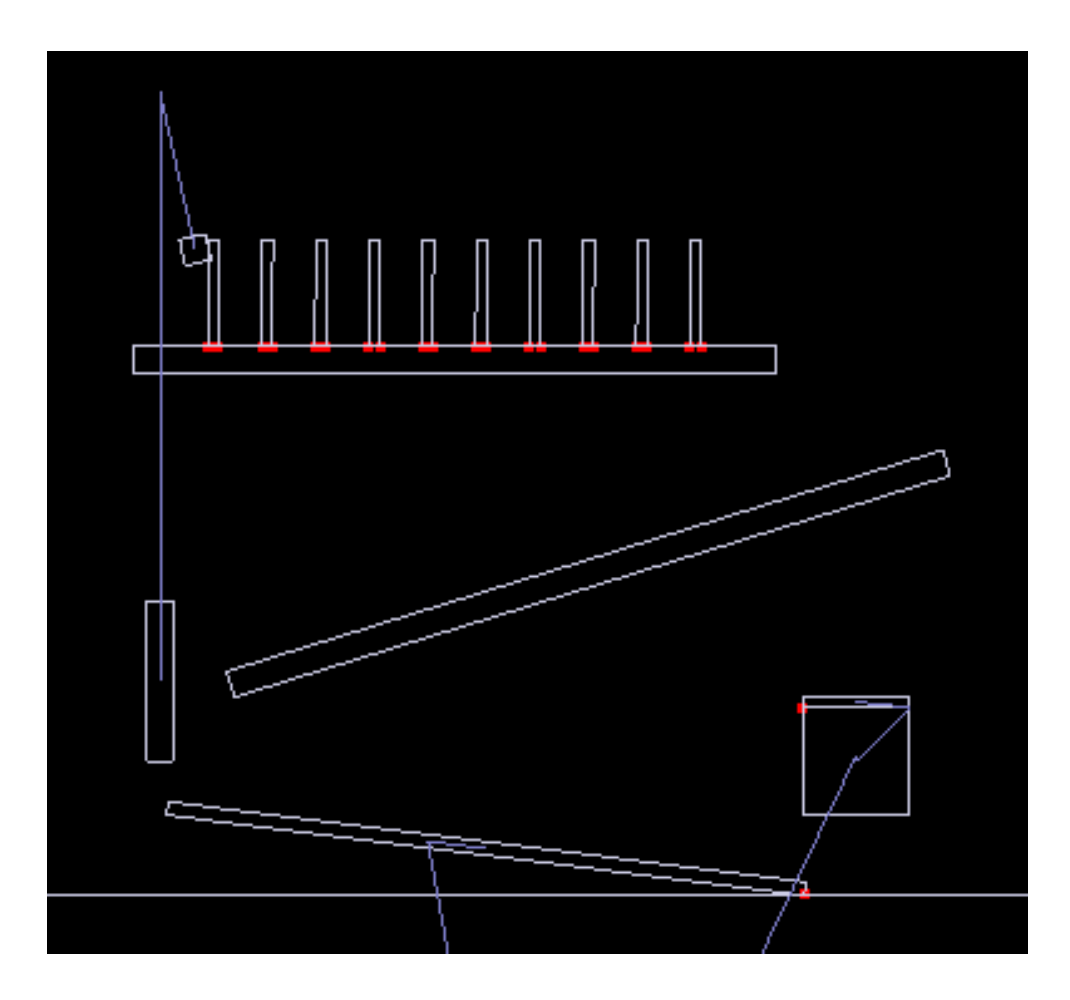

### **Bead on a 2D Rigid Wire**

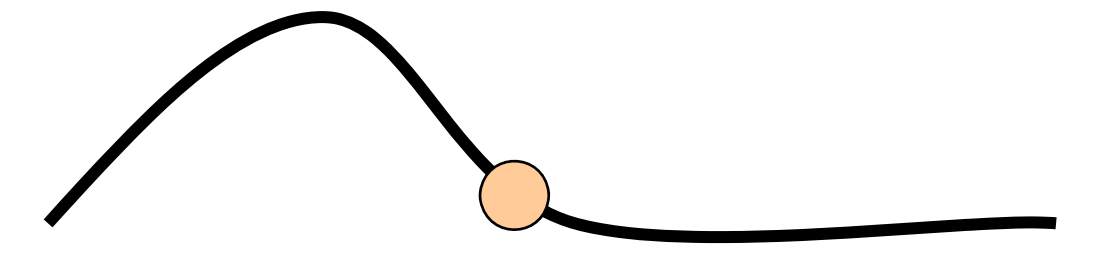

Implicit Curve Equation:  $C(x, y) = 0$ 

This is the position constraint.

## **How does it move?**

The normal vector is perpendicular to the velocity.

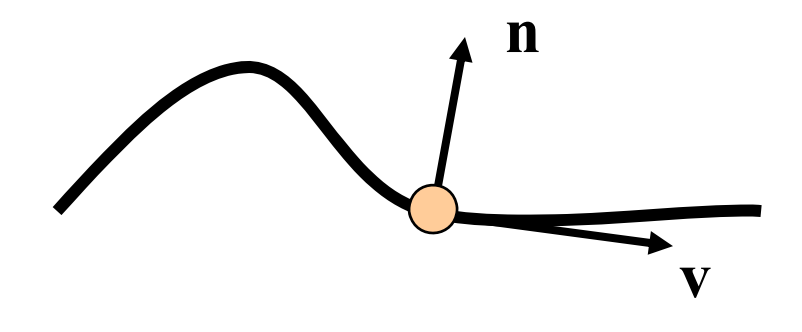

 $dot({\bf n},{\bf v}) = 0$ =

### **Enter The Calculus**

Position Constraint:

$$
C(\mathbf{x})=0
$$

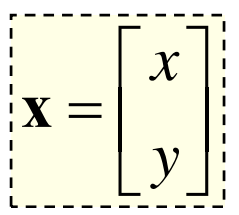

If *C* is zero, then its time derivative is zero.

 $C=0$ Velocity Constraint:

# **Velocity Constraint**

 $\dot{C}=0$ 

- Velocity constraints define the allowed motion.
- Next we'll show that velocity constraints depend linearly on velocity.

#### **The Jacobian**

Due to the chain rule the velocity constraint has a special structure:

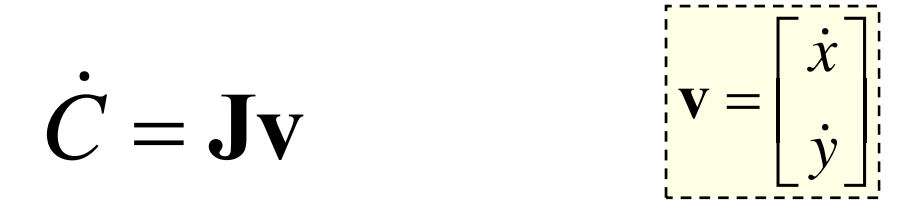

**J** is a row vector called the *Jacobian.* **J** depends on position.

The velocity constraint is **linear**.

### **The Jacobian**

The Jacobian is perpendicular to the velocity.

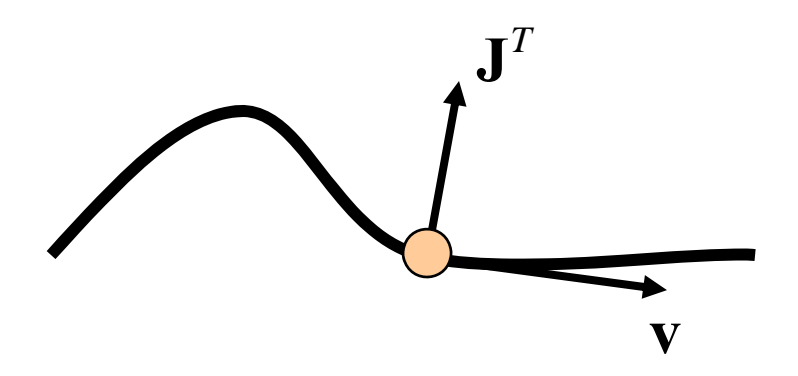

 $\dot{C} = Jv = 0$ 

### **Constraint Force**

Assume the wire is frictionless.

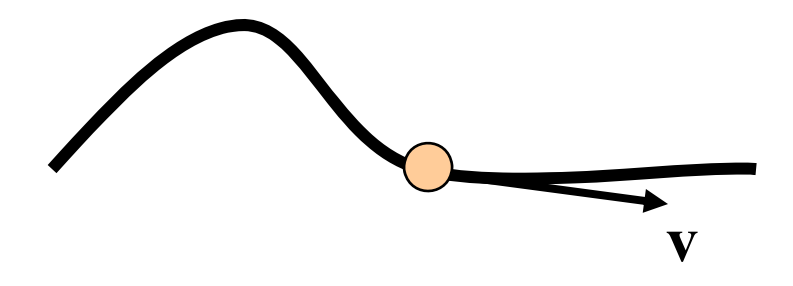

What is the force between the wire and the bead?

# **Lagrange Multiplier**

Intuitively the constraint force  $\mathbf{F}_c$  is parallel to the normal vector.

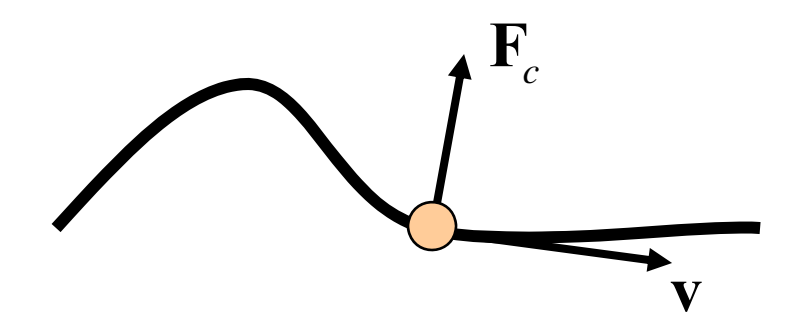

 $\mathbf{F}_c = \mathbf{J}^T$  $= J^{\prime} \lambda$ Direction *known*. Magnitude *unknown*. implies

# **Lagrange Multiplier**

- The Lagrange Multiplier (lambda) is the constraint force signed magnitude.
- We use a constraint solver to compute lambda.
- More on this later.

# **Jacobian as a CoordinateTransform**

- Similar to a rotation matrix.
- Except it is missing a couple rows.
- So it projects some dimensions to zero.
- The transpose is missing some columns, so some dimensions get added.

# **Velocity Transform**

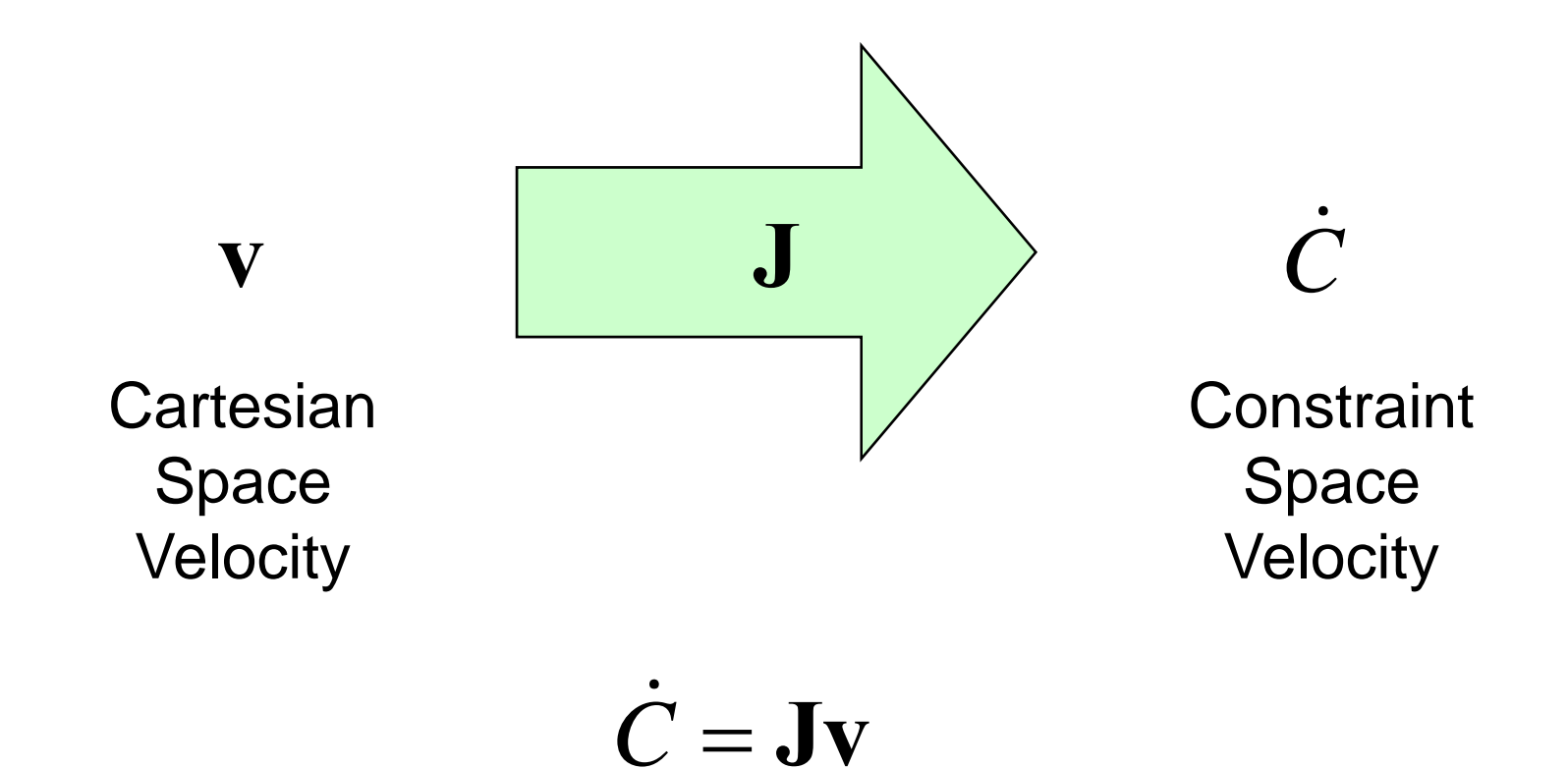

## **Force Transform**

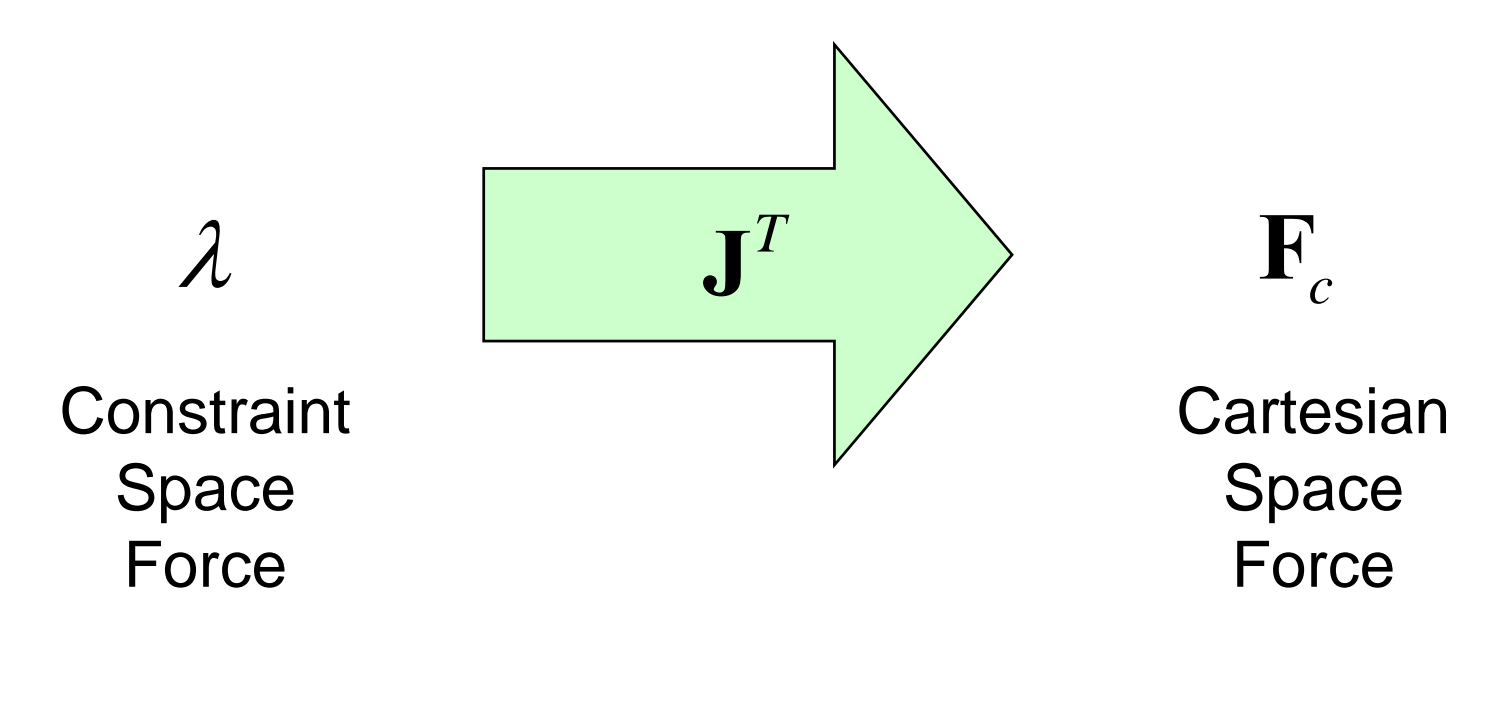

$$
\mathbf{F}_c = \mathbf{J}^T \boldsymbol{\lambda}
$$

#### **Refresher: Work and Power**

**Work** = Force times Distance

Work has units of Energy (Joules)

**Power** = Force times Velocity (Watts)

$$
P = dot(F, V)
$$

## **Principle of Virtual Work**

Principle: constraint forces do **no** work.

We can ensure this by using:

$$
\mathbf{F}_c = \mathbf{J}^T \lambda
$$

Proof (compute the power):

$$
P_c = \mathbf{F}_c^T \mathbf{v} = \left(\mathbf{J}^T \lambda\right)^T \mathbf{v} = \lambda \mathbf{J} \mathbf{v} = 0
$$

The power is zero, so the constraint does no work.

## **Constraint Quantities**

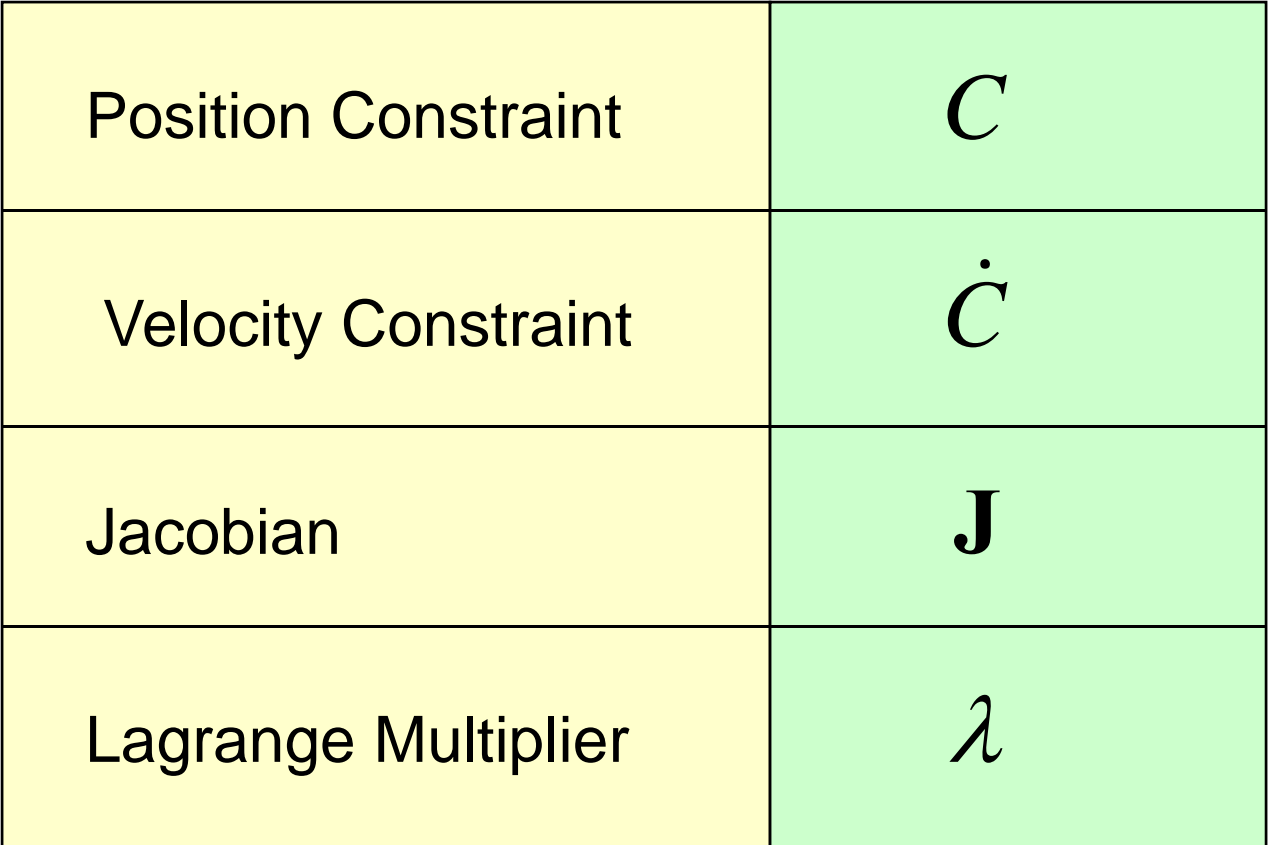

# **Why all the Painful Abstraction?**

- We want to put all constraints into a common form for the solver.
- This allows us to efficiently try different solution techniques.

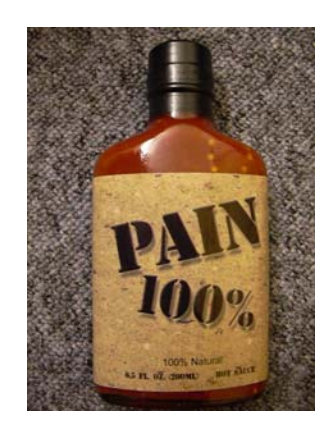

# **Addendum: Modeling Time Dependence**

- $\bullet$ Some constraints, like motors, have prescribed motion.
- This is represented by time dependence.

Position: 
$$
C(\mathbf{x}, t) = 0
$$
  
\nVelocity:  $\dot{C} = \mathbf{J}\mathbf{v} + b(t) = 0$ 

### **Example: Distance Constraint**

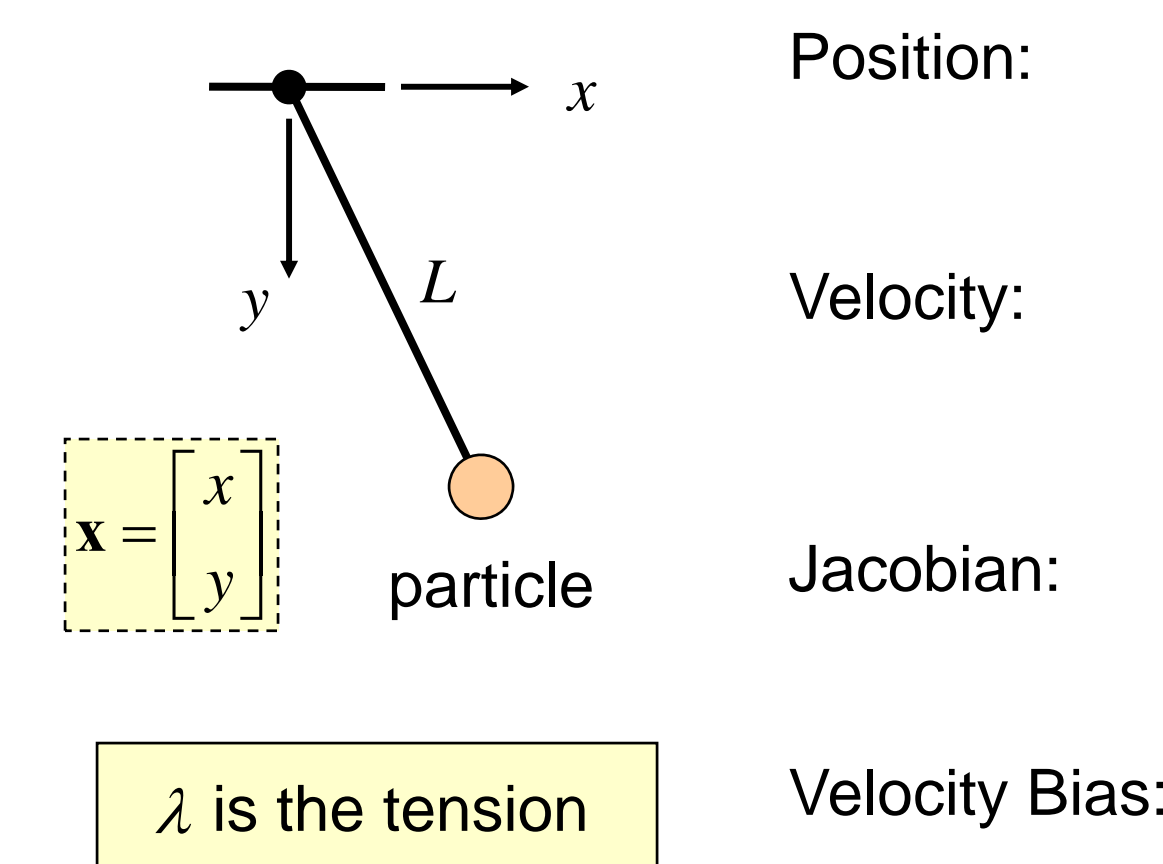

Position:

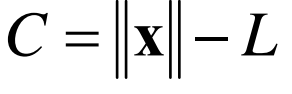

Velocity:

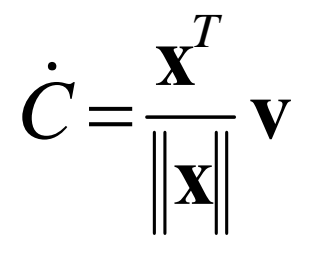

*T*=  $\mathbf{J} = \frac{\mathbf{X}}{N}$ **x** 0 $b =$ Jacobian:

### **Gory Details**

$$
\frac{dC}{dt} = \frac{d}{dt} \left( \sqrt{x^2 + y^2} - L \right)
$$
  
= 
$$
\frac{1}{2\sqrt{x^2 + y^2}} \frac{d}{dt} \left( x^2 + y^2 \right) - \frac{dL}{dt}
$$
  
= 
$$
\frac{2 \left( x v_x + y v_y \right)}{2\sqrt{x^2 + y^2}} - 0
$$
  
= 
$$
\frac{1}{\sqrt{x^2 + y^2}} \left[ x \right]^{T} \left[ v_x \right] = \frac{\mathbf{x}^T}{\|\mathbf{x}\|} \mathbf{v}
$$

# **Computing the Jacobian**

- At first, it is not easy to compute the Jacobian.
- It gets easier with practice.
- If you can define a position constraint, you can find its Jacobian.
- $\bullet$  Here's how  $\ldots$

## **A Recipe for**  J

- Use geometry to write C.
- $\bullet$ Differentiate *C* with respect to time.
- $\bullet$ • Isolate v.
- *Identify* **J** and *b* by inspection.

$$
\dot{C} = \mathbf{J}\mathbf{v} + b
$$

# **Constraint Potpourri**

- $\bullet$ Joints
- Motors
- Contact
- **•** Restitution
- Friction

#### **Joint: Distance Constraint**

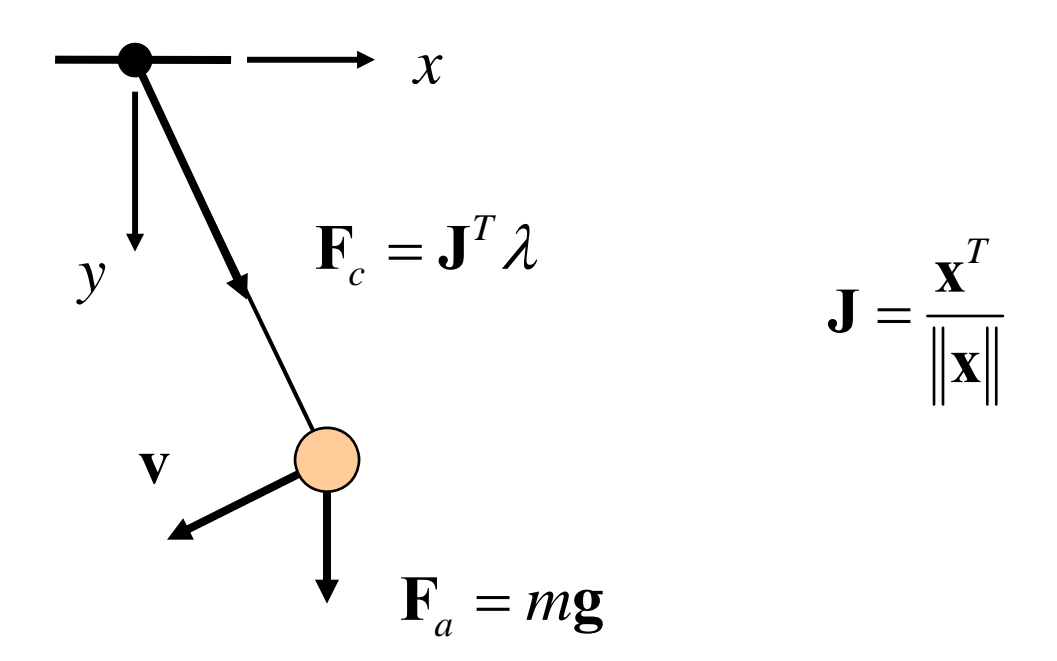

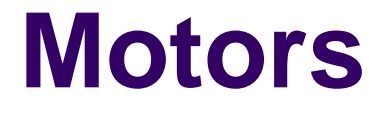

A motor is a constraint with limited force (torque).

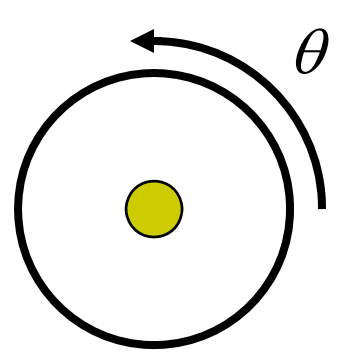

Example

 $C = \theta - \sin t$ 

 $-10 \leq \lambda \leq 10$ 

A Wheel

Note: this constraint does work.

# **Velocity Only Motors**

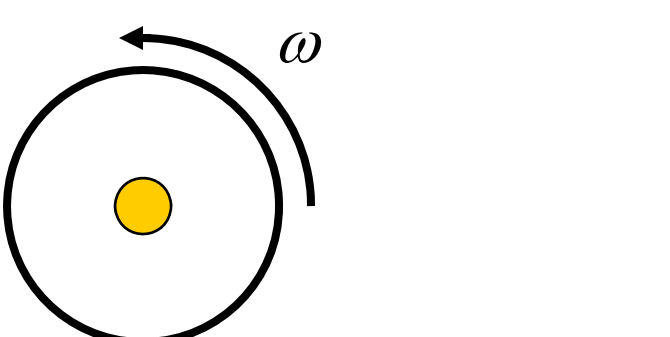

Example

$$
\dot{C}=\omega-2
$$

 $-5 \leq \lambda \leq 5$ 

Usage: A wheel that spins at a constant rate. We don't care about the angle.

# **Inequality Constraints**

- So far we've looked at *equality* constraints (because they are simpler).
- Inequality constraints are needed for contact and joint limits.
- We put all inequality position constraints into this form:

#### $C(\mathbf{x},t) \geq 0$

# **Inequality Constraints**

The corresponding velocity constraint:

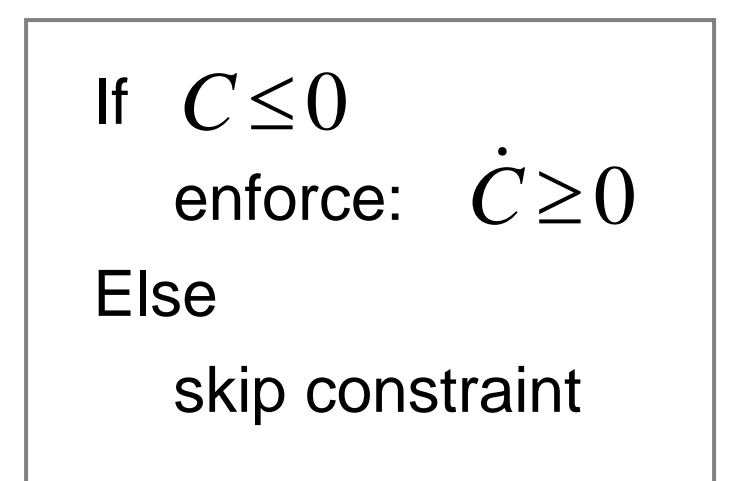

## **Inequality Constraints**

Force Limits:  $0\leq\lambda\leq\infty$ 

Inequality constraints don't *suck*.

# **Contact Constraint**

- Non-penetration.
- Restitution: bounce
- Friction: sliding, sticking, and rolling
#### **Non-Penetration Constraint**

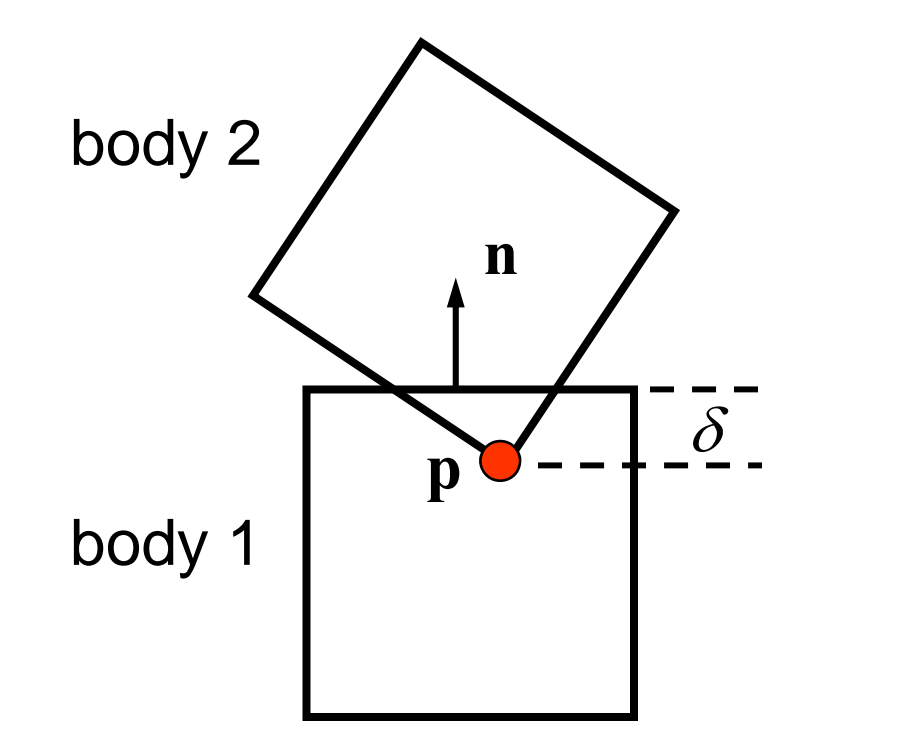

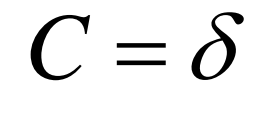

#### (separation)

#### **Non-Penetration Constraint**

&

$$
C = (\mathbf{v}_{p2} - \mathbf{v}_{p1}) \cdot \mathbf{n}
$$
  
\n
$$
= [\mathbf{v}_{2} + \mathbf{\omega}_{2} \times (\mathbf{p} - \mathbf{x}_{2}) - \mathbf{v}_{1} - \mathbf{\omega}_{1} \times (\mathbf{p} - \mathbf{x}_{1})] \cdot \mathbf{n}
$$
  
\n
$$
= \begin{bmatrix} -\mathbf{n} & \mathbf{n} \\ -(\mathbf{p} - \mathbf{x}_{1}) \times \mathbf{n} & \mathbf{v}_{2} \\ \mathbf{n} & \mathbf{v}_{2} \\ (\mathbf{p} - \mathbf{x}_{2}) \times \mathbf{n} \end{bmatrix} \begin{bmatrix} \mathbf{v}_{1} \\ \mathbf{\omega}_{1} \\ \mathbf{v}_{2} \\ \mathbf{\omega}_{2} \end{bmatrix}
$$
Handy Identities
$$
\mathbf{A} \cdot (\mathbf{B} \times \mathbf{C}) = \mathbf{C} \cdot (\mathbf{A} \times \mathbf{B}) = \mathbf{J}
$$

#### **Restitution**

Relative normal velocity

$$
v_n \mathbb{C} (\mathbf{v}_{p2} - \mathbf{v}_{p1}) \cdot \mathbf{n}
$$

Velocity Reflection

$$
v_n^+ \geq -ev_n^-
$$

Adding bounce as a velocity bias

$$
\dot{C} = v_n^+ + ev_n^- \ge 0 \quad \longrightarrow \quad b = ev_n^-
$$

#### **Friction Constraint**

Friction is like a velocity-only motor.

The target velocity is *zero.*

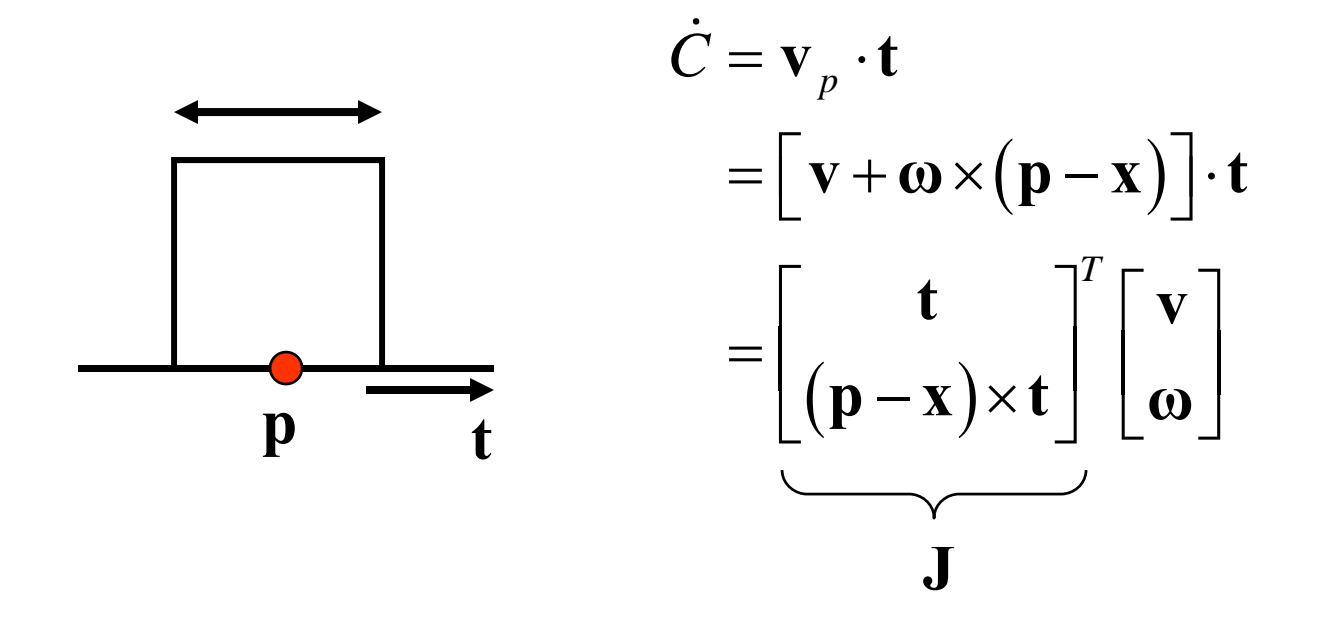

#### **Friction Constraint**

The friction force is limited by the normal force.

Coulomb's Law: 
$$
|\lambda_t| \leq \mu \lambda_n
$$

In 2D: 
$$
-\mu\lambda_n \leq \lambda_t \leq \mu\lambda_n
$$

3D is a bit more complicated. See the references.

## **Constraints Solvers**

- We have a bunch of constraints.
- We have unknown constraint forces.
- We need to solve for these constraint forces.
- There are many ways different ways to compute constraint forces.

# **Constraint Solver Types**

- Global Solvers (slow)
- Iterative Solvers (fast)

# **Solving a Chain**

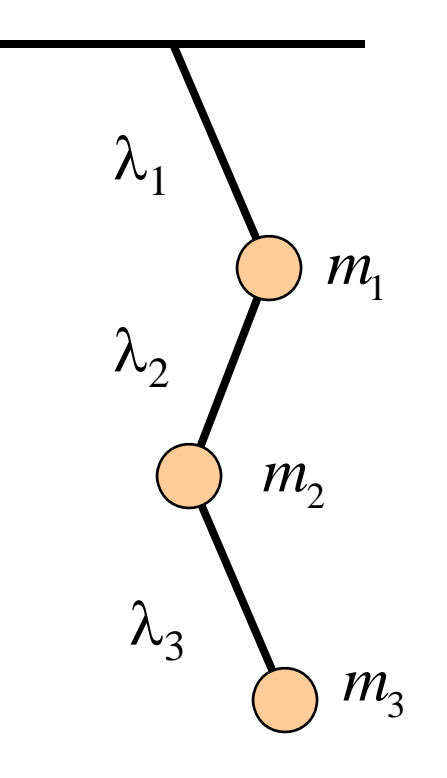

Global: solve for  $\lambda$ 1,  $\lambda$ 2, and  $\lambda$ 3  $^{\circ}$ simultaneously.

Iterative: while !done solve for λ1solve for λ 2 solve for λ3

# **Sequential Impulses (SI)**

- An iterative solver.
- SI applies impulses at each constraint to correct the velocity error.
- SI is fast and stable.
- Converges to a global solution.

# **Why Impulses?**

- Easier to deal with friction and collision.
- Lets us work with velocity rather than acceleration.
- $\bullet$  Given the time step, impulse and force are interchangeable.

$$
\mathbf{P}=h\mathbf{F}
$$

# **Sequential Impulses**

Step1:

Integrate applied forces, yielding tentative velocities.

Step2:

Apply impulses sequentially for all constraints, to correct the velocity errors.

Step3:

Use the new velocities to update the positions.

#### **Step 1: Newton's Law**

We separate *applied* forces and *constraint* forces.

> $\mathbf{M}\dot{\mathbf{v}} = \mathbf{F}_a + \mathbf{F}_c$ *mass matrix*

#### **Step 1: Mass Matrix**

Particle

\n
$$
\mathbf{M} = \begin{bmatrix} m & 0 & 0 \\ 0 & m & 0 \\ 0 & 0 & m \end{bmatrix}
$$

$$
N = \begin{bmatrix} mE & 0 \\ 0 & I \end{bmatrix}
$$

May involve multiple particles/bodies.

# **Step 1: Applied Forces**

- Applied forces are computed according to some law.
- **•** Gravity:  $F = mg$
- $\bullet$  Spring:  $F = -kx$
- Air resistance:  $F = -cv^2$

## **Step 1 : Integrate Applied Forces**

Euler's Method for all bodies.

$$
\overline{\mathbf{v}}_2 = \mathbf{v}_1 + h\mathbf{M}^{-1}\mathbf{F}_a
$$

This new velocity tends to violate the velocity constraints.

## **Step 2: Constraint Impulse**

The constraint impulse is just the time step times the constraint force.

$$
\mathbf{P}_c = h\mathbf{F}_c
$$

## **Step 2: Impulse-Momentum**

Newton's Law for impulses:

$$
M\Delta v = P_c
$$

In other words:

$$
\mathbf{v}_2 = \overline{\mathbf{v}}_2 + \mathbf{M}^{-1} \mathbf{P}_c
$$

# **Step 2: Computing Lambda**

For each constraint, solve these for  $\lambda$ :

 $\overline{\mathbf{v}}_2 = \overline{\mathbf{v}}_2 + \mathbf{M}^{-1} \mathbf{P}_c$  $\mathbf{v}_{\alpha} = \mathbf{\bar{v}}_{\alpha} + \mathbf{M}^{-1}\mathbf{P}_{\alpha}$ Newton's Law:

*T*  $P_c = J' \lambda$ Virtual Work:

 $Jv_2 + b = 0$ Velocity Constraint:

Note: this usually involves one or two bodies.

#### **Step 2: Impulse Solution**

$$
\lambda = -m_C \left( \mathbf{J} \overline{\mathbf{v}}_2 + b \right)
$$

$$
m_C = \frac{1}{\mathbf{J}\mathbf{M}^{-1}\mathbf{J}^T}
$$

The scalar  $m_C$  is the *effective mass* seen by the constraint impulse:

$$
m_{C}\Delta\dot{C}=\lambda
$$

## **Step 2: Velocity Update**

Now that we solved for lambda, we can use it to update the velocity.

$$
\mathbf{P}_c = \mathbf{J}^T \lambda
$$

$$
\mathbf{V}_2 = \overline{\mathbf{V}}_2 + \mathbf{M}^{-1} \mathbf{P}_c
$$

Remember: this usually involves one or two bodies.

## **Step 2: Iteration**

- **Loop over all constraints until you are** *done***:** 
	- - Fixed number of iterations.
	- **- Corrective impulses become small.**
	- - Velocity errors become small.

#### **Step 3: Integrate Positions**

Use the **new** velocity to integrate all body positions (and orientations):

$$
\mathbf{x}_2 = \mathbf{x}_1 + h\mathbf{v}_2
$$

This is the symplectic Euler integrator.

## **Extensions to Step 2**

- Handle position drift.
- Handle force limits.
- Handle inequality constraints.
- Warm starting.

## **Handling Position Drift**

Velocity constraints are not obeyed precisely.

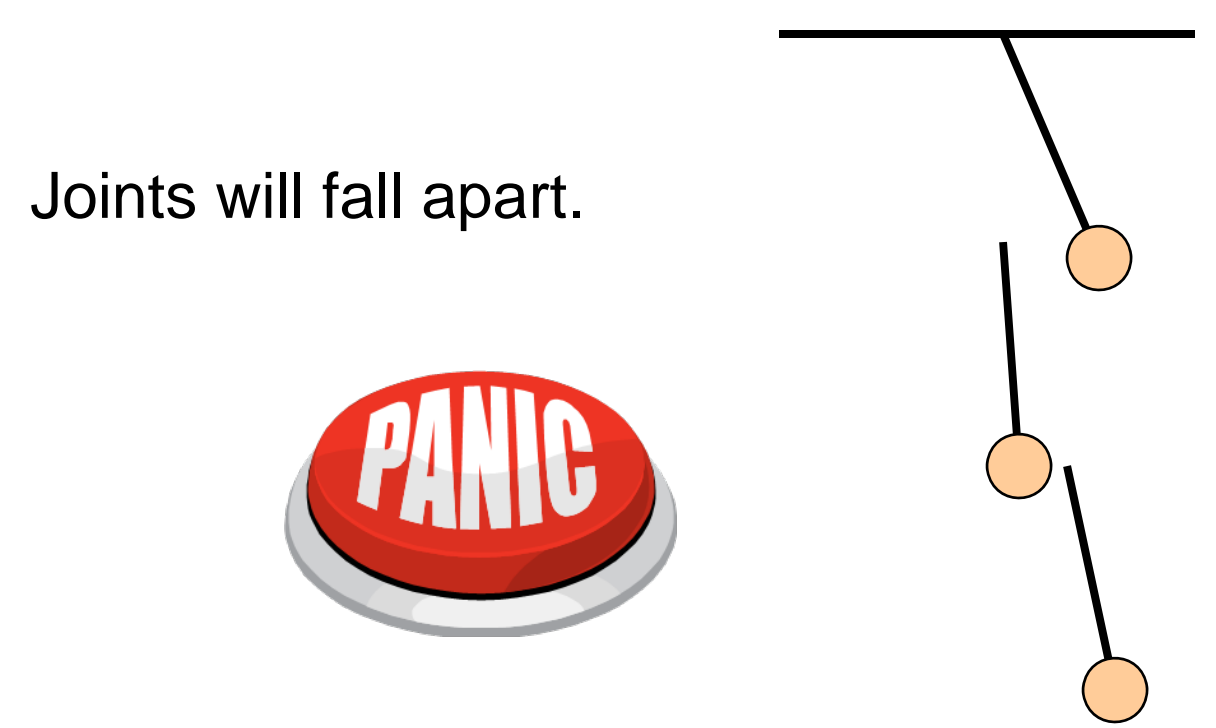

#### **Baumgarte Stabilization**

Feed the position error back into the velocity constraint.

**New velocity constraint:** 

$$
\dot{C}_B = \mathbf{J} \mathbf{v} + \frac{\beta}{h} C = 0
$$

Bias factor:  $0 \leq \beta \leq 1$ 

#### **Baumgarte Stabilization**

What is the solution to this?

 $C + \frac{\rho}{h}C = 0$  $\beta$  $\ddot{C} + \frac{\rho}{\rho}C =$ 

First-order differential equation …

#### **Answer**

$$
C = C_0 \exp\left(-\frac{\beta t}{h}\right)
$$

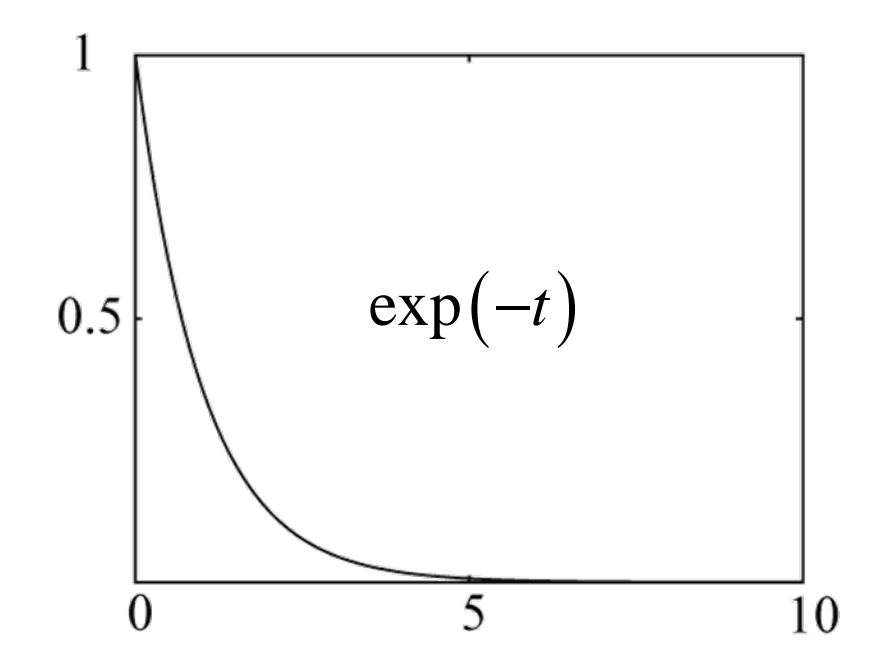

## **Tuning the Bias Factor**

- If your simulation has instabilities, set the bias factor to zero and check the stability.
- Increase the bias factor slowly until the simulation becomes unstable.
- Use half of that value.

## **Handling Force Limits**

First, convert force limits to impulse limits.

 $\lambda_{impulse}=h\lambda_{force}$  $= h \lambda$ 

## **Handling Impulse Limits**

Clamping corrective impulses:

$$
\lambda = \text{clamp}\left(\lambda, \lambda_{\min}, \lambda_{\max}\right)
$$

Is it really that simple?

Hint: no.

## **How to Clamp**

- **Each iteration computes** *corrective impulses*.
- **Clamping corrective impulses is** *wrong***!**
- You should clamp the **total impulse** applied over the time step.
- The following example shows why.

#### **Example: 2D Inelastic Collision**

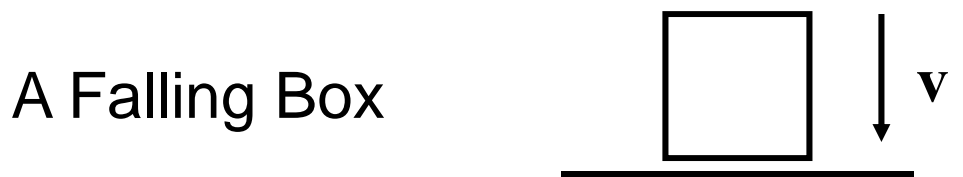

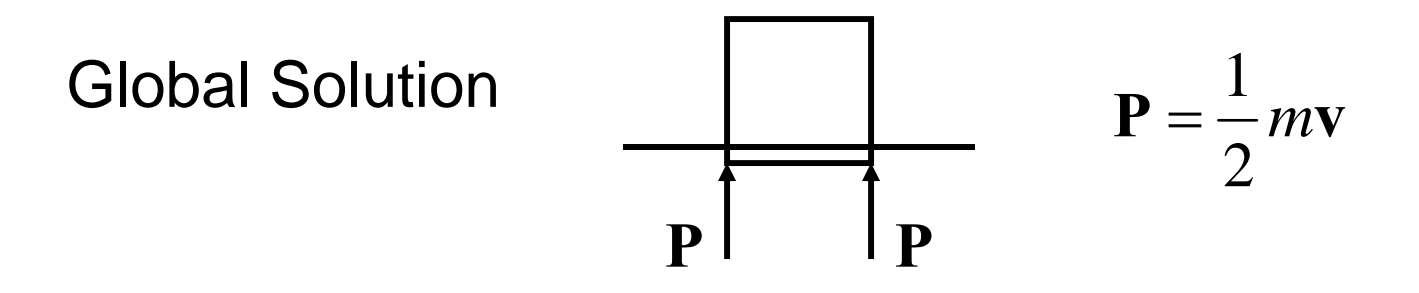

## **Iterative Solution**

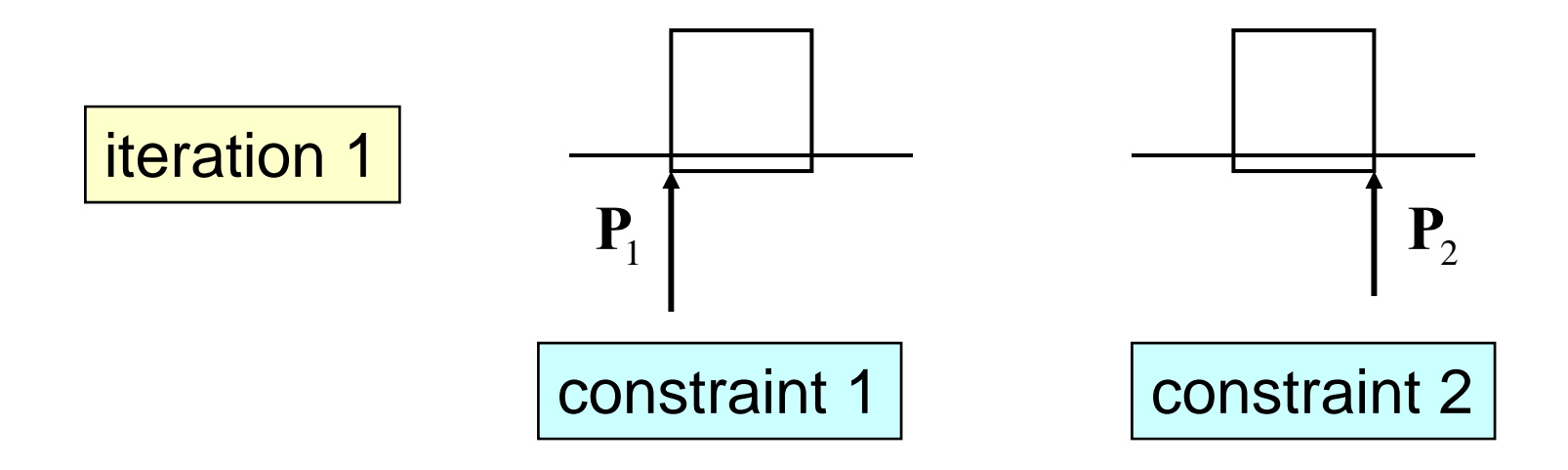

Suppose the corrective impulses are **too strong**. What should the second iteration look like?

## **Iterative Solution**

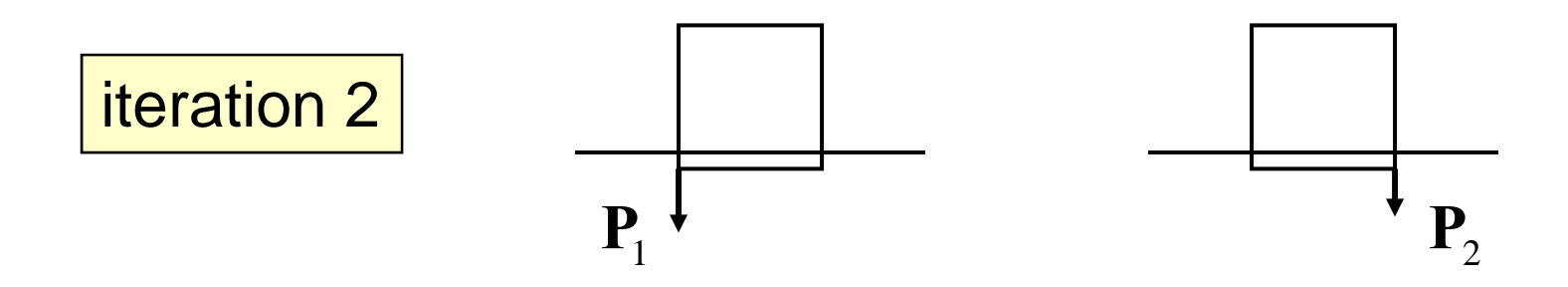

To keep the box from bouncing, we need downward corrective impulses.

In other words, the corrective impulses are **negative**!

#### **Iterative Solution**

But clamping the negative corrective impulses wipes them out:

$$
\lambda = \text{clamp}(\lambda, 0, \infty)
$$

$$
= 0
$$

This is one way to introduce jitter into your simulation. ☺

## **Accumulated Impulses**

- For each constraint, keep track of the total impulse applied.
- **This is the** *accumulated impulse***.**
- $\bullet$ Clamp the accumulated impulse.
- This allows the corrective impulse to be **negative** yet the accumulated impulse is still positive.
# **New Clamping Procedure**

- 1. Compute the corrective impulse, but don't apply it.
- 2. Make a copy of the old accumulated impulse.
- 3. Add the corrective impulse to the accumulated impulse.
- 4. Clamp the accumulated impulse.
- 5. Compute the change in the accumulated impulse using the copy from step 2.
- 6. Apply the impulse delta found in Step 5.

## **Handling Inequality Constraints**

- $\bullet$  Before iterations, determine if the inequality constraint is active.
- $\bullet$  If it is inactive, then ignore it.
- Clamp accumulated impulses:

 $0\leq\lambda_{acc}\leq\infty$ 

### **Inequality Constraints**

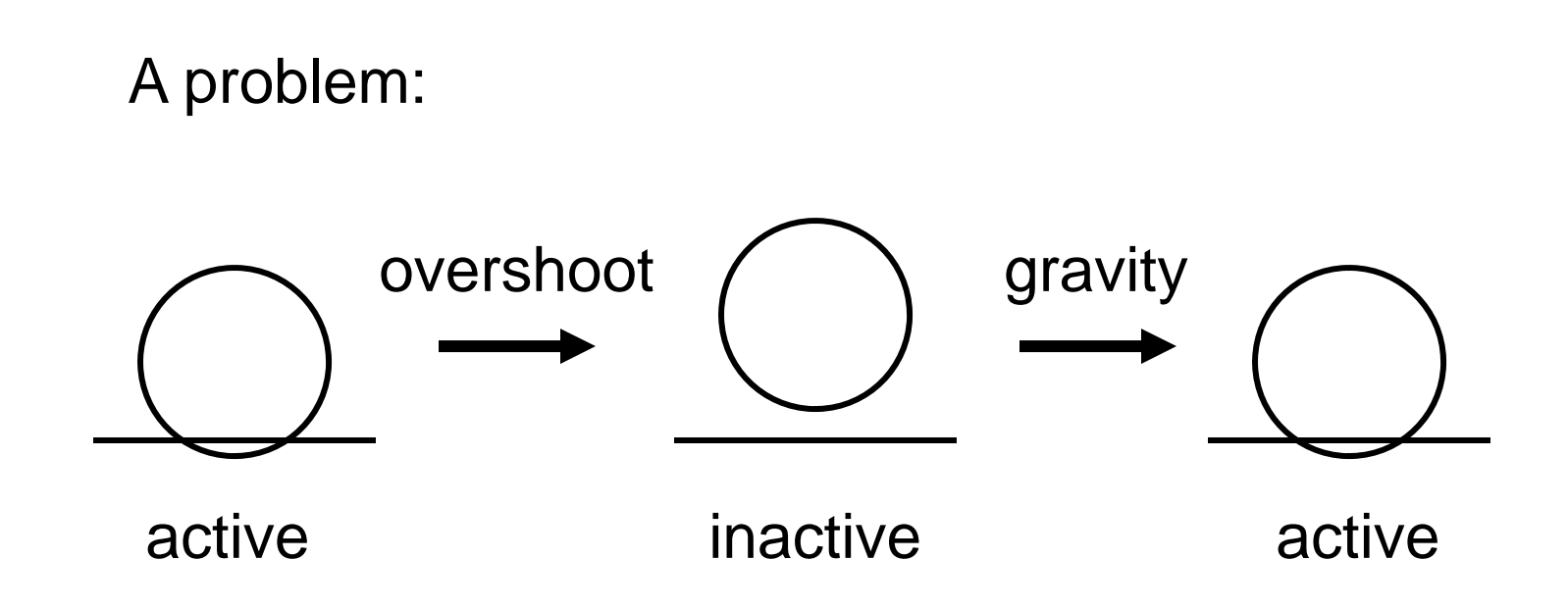

#### Aiming for zero overlap leads to *JITTER*!

#### **Preventing Overshoot**

Allow a little bit of penetration (slop).

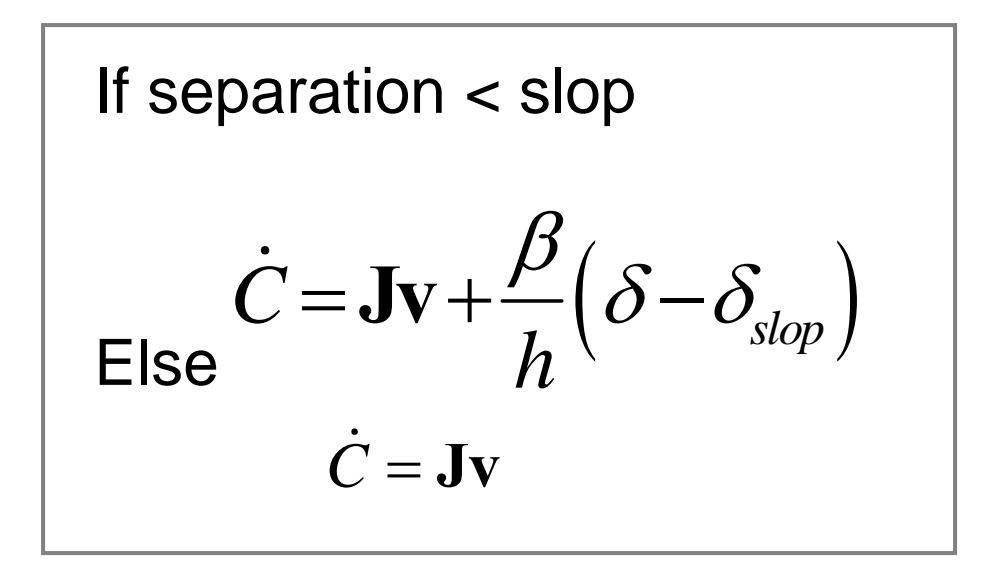

Note: the slop will be negative (separation).

## **Warm Starting**

- Iterative solvers use an initial guess for the lambdas.
- So save the lambdas from the previous time step.
- Use the stored lambdas as the initial guess for the new step.
- Benefit: improved stacking.

# **Step 1.5**

- Apply the stored impulses.
- Use the stored impulses to initialize the accumulated impulses.

## **Step 2.5**

• Store the accumulated impulses.

## **Further Reading & Sample Code**

• <http://www.gphysics.com/downloads/>

#### **Box2D**

- An open source 2D physics engine.
- <u>[http://www.box2d.org](http://www.box2d.org/)</u>
- $\bullet$  Written in C++.